## **Reconsidering High Intensity Zones: Its Role in Intervertebral Disk**

## **Degeneration and Low Back Pain**

**Journal:** European Spine Journal

**Authors:** Stone Sima, Xiaolong Chen\*, Kyle Sheldrick, Jeff Kuan, Ashish D. Diwan

**\*Corresponding author:** Xiaolong Chen

Spine Labs, St George and Sutherland Clinical School, University of New South Wales, New

South Wales, Australia

Email Address: xiaolong.chen1@unsw.edu.au

## **Electronic Supplementary Material 1**

## **Simulation demonstrating the effect of classification error in pain status.**

This is a simulation of 5000 studies of 400 patients with a 50% chance of having pain (with a 60% chance of HIZ) and 50% chance of having no pain (with a 30% chance of HIZ), for a true underlying OR of 3.5. (Recall that OR will be substantially larger than RR for non-rare outcomes).

If we simulate patients with pain having a 20% chance of being misclassified as no pain (and vice versa) we can see there is a substantial bias towards the null, with the observed ORs centring on  $\sim$ 2.1 instead of the correct  $\sim$ 3.5 which is what was observed with no classification error.

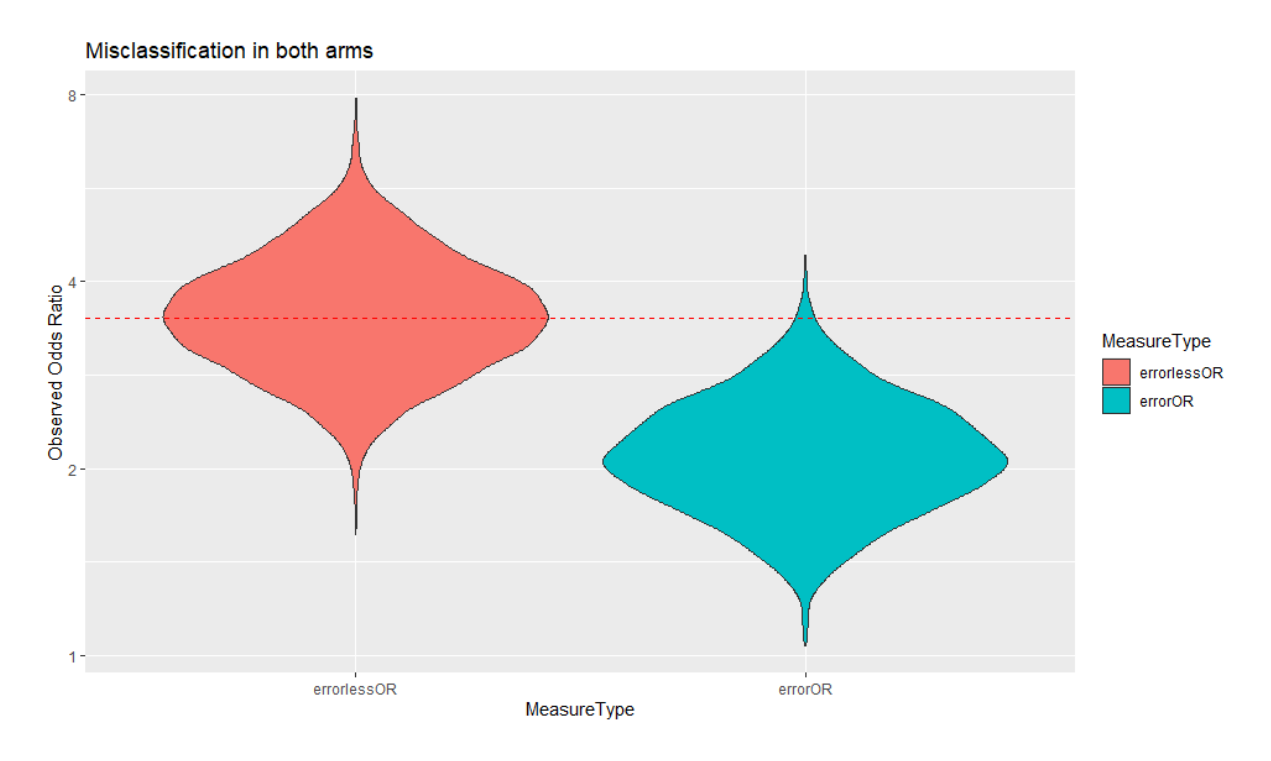

Likewise, if we simulate such a classification error only in patients who genuinely have pain (i.e. false negatives but no false positives), we again see a substantial but smaller bias towards the null with the observed ORs centring on  $\sim$  2.8 instead of the correct  $\sim$  3.5 seen with no classification error.

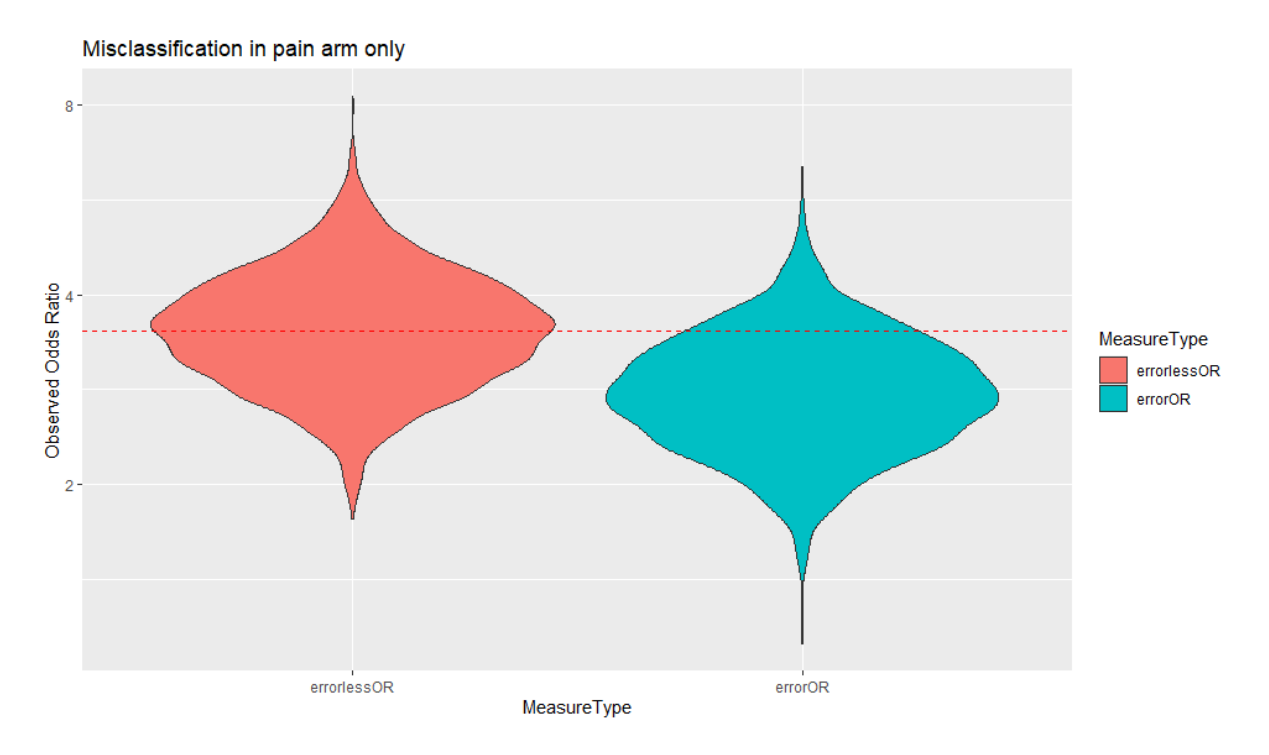

Finally if the null hypothesis is true, classification error does not bias the results towards an effect (in either direction).

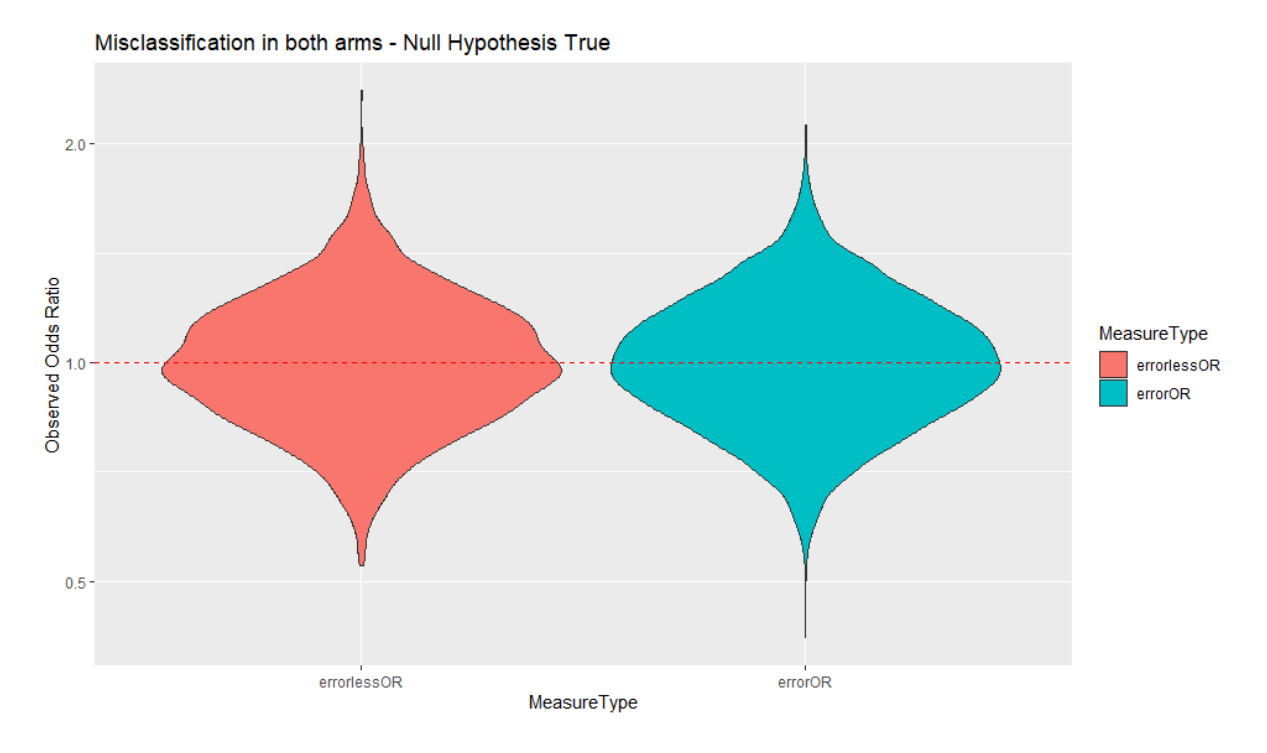

In short: any classification error would only result in a weakening of the observed association, not a spurious association. That is the underlying association is likely stronger than what we are reporting, and we have added a sentence to the discussion drawing this to the attention of readers.

The R code for the simulation study demonstrating the effect of classification error in pain status is written below:

```
Misclassification of Pain Code 
#step 0, load the packages
library(car)
library(epitools)
library(ggplot2)
library(tidyr)
library(dplyr)
#Step 1, Set seed makes the RNG start at the same place
set.seed(1)
#Step 2, decide how many times to run
loops <- 5000
#Step 3, decide how many patients
nPatients <- 400
# Step 4, make a vector for every outcome you want to save from the 
study
errorlessOR = numeric(logops)errorOR = numeric(loops)
#step 5 start a "for" loop, everything in this will be repeated 
"loops" times
for (i in 1:1000s) \{ #Step 6, simulate the measured pain status, and presence of HIZ 
for each patient
   pid=seq(1, by=1, len=nPatients) #create consecutive pids 
   truepain=rbinom(nPatients, 1, 0.5) # this randomly assigns each 
patient to have or not have pain with a 1:1 ratio regardless of 
what came before or after
  measuredpain = numeric(nPatients)
   HIZ = numeric(nPatients)
   for (j in 1:nPatients){
```

```
if(truepain[i]=0)
```
measuredpain $\lceil j \rceil$  = rbinom $(1, 1, 0.2)$  #this introduces a 20% error rate in pain classification, change to zero for no error in this group

```
HIZ [j] = rbinom(1, 1, 0.3) #allocates HIZ with a 30% chance
in pain free participants
     }
    if(truepain[j]=1){measuredpain[j] = rbinom(1, 1, 0.8) #this introduces a 20%
error rate in pain classification
      HIZ \lceil j \rceil = rbinom(1, 1, 0.6) #allocates HIZ with a 60% chance
in participants with pain
     }
   }
   noerror = oddsratio(table(truepain,HIZ))
  without = oddsratio(table(measured pain, HIZ))errorlessOR[i] = noerror$measure[2]errorOR[i] = with error$measure[2]}
data = data.frame(errorlessOR,errorOR)
datalong = gather(data, key="MeasureType", value="Val")
ggplot(datalong, aes(x=MeasureType, y=Val, fill=MeasureType)) + 
   geom_violin() +
   geom_hline(yintercept=3.5, linetype="dashed", color = "red") +
   scale_y_continuous(trans='log2')+
   ggtitle("Misclassification in both arms")+
   ylab("Observed Odds Ratio")
```

```
quantile(errorlessOR)
quantile(errorOR)
```

```
If Null Hypothesis is True Code
#step 0, load the packages
library(car)
library(epitools)
library(ggplot2)
library(tidyr)
library(dplyr)
#Step 1, Set seed makes the RNG start at the same place
set.seed(1)
#Step 2, decide how many times to run
loops <- 5000
#Step 3, decide how many patients
nPatients <- 400
# Step 4, make a vector for every outcome you want to save from the 
study
errorlessOR = numeric(loops)
errorOR = numeric(loops)
#step 5 start a "for" loop, everything in this will be repeated 
"loops" times
for (i in 1:100ps) \{ #Step 6, simulate the measured pain status, and presence of HIZ 
for each patient
   pid=seq(1, by=1, len=nPatients) #create consecutive pids 
   truepain=rbinom(nPatients, 1, 0.5) # this randomly assigns each 
patient to have or not have pain with a 1:1 ratio regardless of 
what came before or after
  measure measured i = num eric (n Patients)
   HIZ = numeric(nPatients)
   for (j in 1:nPatients){
    if(truepain[i]=0)measuredpain[j] = rbinom(1, 1, 0.2) #this introduces a 20%
error rate in pain classification, change to 0 for no error in this
group
      HIZ [j] = rbinom(1, 1, 0.5) #allocates HIZ with a 30% chance
in pain free participants
     }
```

```
if(truepain[i]=1)measuredpain[j] = rbinom(1, 1, 0.8) #this introduces a 20%
error rate in pain classification
      HIZ [j] = rbinom(1, 1, 0.5) #allocates HIZ with a 60% chance
in participants with pain
     }
   }
   noerror = oddsratio(table(truepain,HIZ))
  without = oddsratio(table(measured pain, HIZ))errorlessOR[i] = noerror$measure[2]errorOR[i] = with error$measure[2]}
data = data.frame(errorlessOR,errorOR)
datalong = gather(data, key="MeasureType", value="Val")
```
ggplot(datalong, aes(x=MeasureType, y=Val, fill=MeasureType)) +

geom\_hline(yintercept=1, linetype="dashed", color = "red") +

ggtitle("Misclassification in both arms - Null Hypothesis True")+

```
quantile(errorlessOR)
quantile(errorOR)
```
geom\_violin() +

scale\_y\_continuous(trans='log2')+

ylab("Observed Odds Ratio")